Université Mohamed Khider Biskra

Faculté des Sciences Exactes et Sciences de la Nature et de la Vie

**Département** : MI **Année** : 1ère année L.M.D **Module** : Structure de machine 2 **Durée et Date :** 1h30m (04/07/2019)

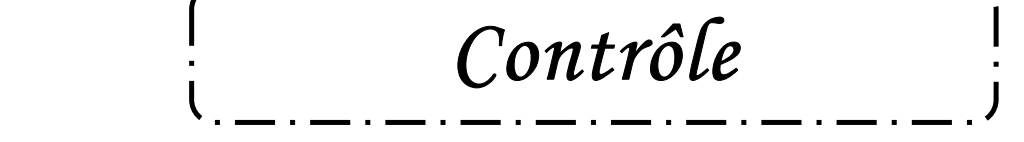

## **Exercice 1: (6 pts)**

Soit la figure suivante :

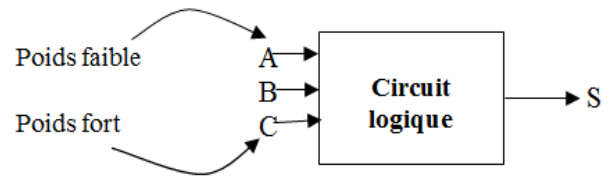

La sortie S est mise à 1, si :

- le nombre  $(CBA)_2$  est impair  $(\infty)$ عدد فردي) («  $0 \times$  est considéré un nombre impair), ou
- le nombre  $(CBA)_2 = 4$
- 1. Ecrire la table de vérité correspondante ?
- 2. Simplifier cette expression à l'aide du tableau de Karnaugh ?
- 3. Utiliser un multiplexeur 8 x 1 pour réaliser cette fonction S ?

## **Exercice 2: (8 pts)**

- **:** Les conditions de délivrance de la fiche n° 15 sont les suivantes :
	- être du sexe masculin, être marié et avoir la fiche n° 10, ou
	- être du sexe féminin et mariée et n'avoir pas la fiche n° 10, ou
	- être du sexe masculin, être marié et âgé de moins de 25 ans, ou
	- être marié et avoir plus de 25 ans, ou
	- avoir la fiche n° 10 et être âgé de moins de 25 ans.

Les variables booléennes correspondant aux propositions suivantes :

- *A=1* : «être du sexe masculin», *A=0 sinon B=1* : «être marié», *B=0 sinon*
- *C=1* : «parler la langue anglaise», *C=0 sinon D=1* : « être âgé de moins de 25 ans ». *D=0 sinon*
- *La sortie est E*
- 1- Dessiner la table de vérité ?
- 2- Exprimer sous forme d'une expression logique la condition pour travailler dans cette entreprise (à partir de la table de vérité) ?
- 3- Trouver l'expression simplifiée de « E : travailler dans cette entreprise » en utilisant le tableau de Karnaugh.
- 4- Expliquer la signification de cette expression simplifiée ?
- 5- Tracer le logigramme correspondant ?

## **Exercice 3: (6 pts)**

- 1. Donner la table de vérité d'un additionneur complet (2 bits et retenue),
- 2. Déterminer les équations des sorties (S : somme , R : retenue),
- 3. Déduire le circuit logique qui implémente (A+1 et A-1) en utilisant des additionneurs complets et une commande de sélection *Cmd* qui, lorsqu'elle vaut 0, fait passer du nombre *A*  au nombre  $A + 1$ , et lorsqu'elle vaut 1, fait passer de  $A \hat{a}A - 1$ .

**Remarques** : On prend « A » sur 4 bits. Rappelons que  $(A - 1)$  revient à ajouter à « A » le nombre  $(1111)_2$ , c'est à dire  $(A - 1 = A + 1111)$ .